# @O&O software O&O SafeErase Admin Edition

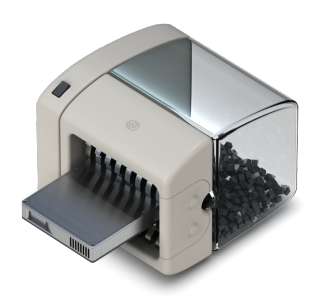

# **Geben Sie Datenspionen keine Chance!**

**Wenn Sie O&O SafeErase zur Datenlöschung in Ihrem Unternehmen abwechselnd auf verschiedenen Rechnern und Servern einsetzen möchten, empfehlen wir unsere bootfähige O&O SafeErase Admin Edition. Diese ist an einen Administrator gebunden und kann auf beliebig vielen Rechnern innerhalb eines Unternehmens angewendet werden.**

### **Fortress Mode**

Diese Funktion schafft eine eigene Windows-Umgebung, die komplett isoliert von der Hauptbetriebssystemumgebung arbeitet. Diese Isolierung schützt sensible Daten effektiv vor externen Angriffen und Malware, indem sie eine sichere und kontrollierte Umgebung für das Löschen von Daten bereitstellt.

#### **Bootfähig**

In der O&O SafeErase Admin Edition können Sie ein bootfähiges Medium erstellen, das unter Windows PE ausgeführt wird. Dies bedeutet, dass Sie nicht einmal eine funktionierende Windows-Umgebung benötigen, um Daten, Laufwerke und Maschinen sicher zu löschen.

#### **Löschen des gesamten Rechners**

Das Löschen des gesamten Rechners ermöglicht Ihnen, Ihre gesamten Daten vor dessen Verkauf, der Weitergabe oder der Entsorgung sicher zu löschen. Dabei werden sämtliche Dateien, Einstellungen, Applikationen und das Betriebssystem derart gelöscht, dass eine Wiederherstellung ausgeschlossen ist. Somit können Sie beruhigt sein, dass niemand Ihre Daten wiederherstellen und missbrauchen kann. Mit O&O SafeErase können Sie Ihren Rechner sogar ohne Startmedium (z.B. Boot-CD) vollständig sicher löschen.

#### **Sechs Methoden zu Ihrer Sicherheit**

O&O SafeErase bietet Ihnen die Möglichkeit, je nach individuellem Anspruch, zwischen sechs verschiedenen Löschmethoden zu wählen. Die Löschmethoden unterscheiden sich dabei durch die Anzahl der Durchläufe und die Art des Überschreibvorgangs. Diese Methoden gewährleisten die maximale Sicherheit entsprechend Ihren Bedürfnissen. Neben standardisierten Löschverfahren des U.S. Departments of Defense (DoD) und des Bundesamtes für Sicherheit in der Informationstechnik (BSI) können Sie auch eine komplexe mathematische Methode (Gutmann-Methode) wählen, die höchsten Sicherheitsanforderungen gerecht wird. Bei dieser wissenschaftlich anerkannten Methode zur Datenlöschung werden die entsprechenden Bereiche der Festplatte 35 Mal nach definierten Regeln sowohl mit festgelegten als auch mit zufälligen Werten überschrieben. Damit übertrifft O&O SafeErase sogar die Anforderungen von BSI und DoD. Für das schnelle Löschen steht als weitere Methode das einfach Überschreiben mit Nullen zur Verfügung.

#### **Internet Security**

Ob Cookies, Formulardaten oder Internet-Historien - O&O SafeErase listet pro Browser alle gespeicherten Informationen auf, die Sie einzeln oder gebündelt sicher löschen können. Nach dem Löschvorgang kann Ihnen niemand mehr Ihre Internet-Aktivitäten nachweisen und Ihre Online-Accounts sind vor unbefugtem Zugriff geschützt.

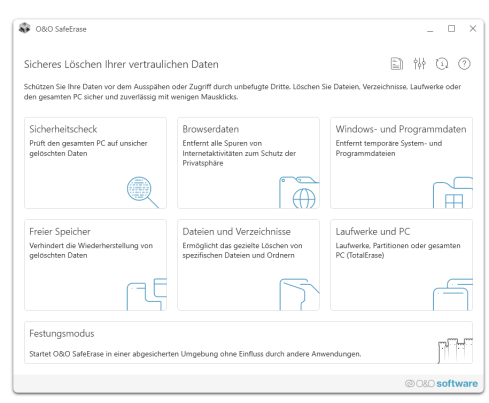

Startseite von O&O SafeErase

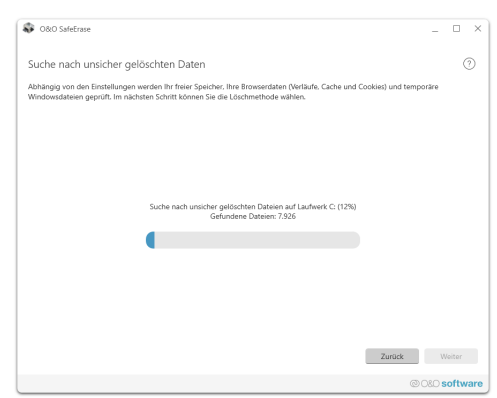

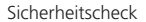

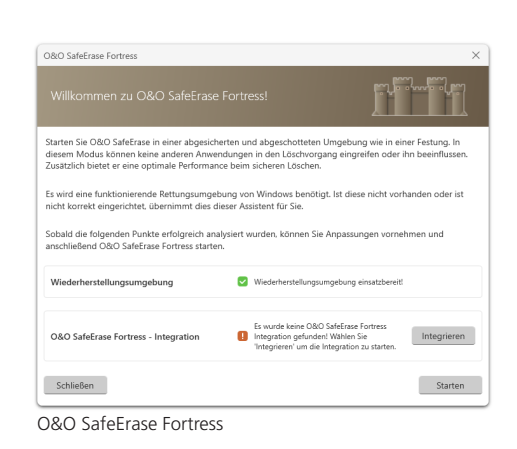

# 20080 software O&O SafeErase Admin Edition

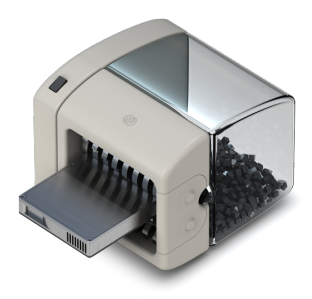

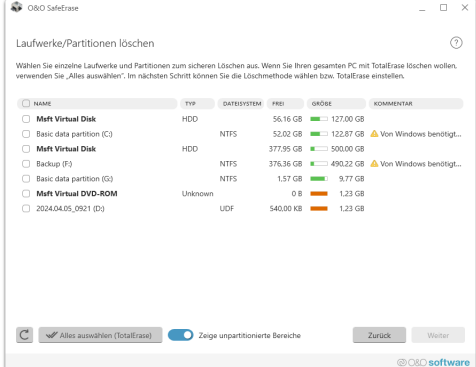

Laufwerke und Partitionen löschen

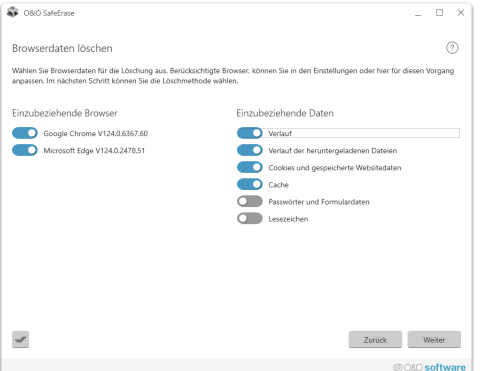

Browserdaten löschen

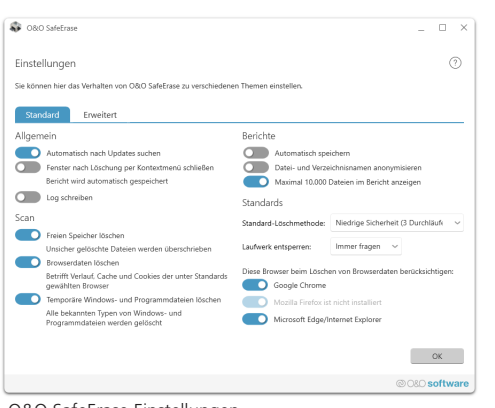

O&O SafeErase Einstellungen

## **Produkteigenschaften**

- Festungsmodus dieser Modus ermöglicht es O&O SafeErase, völlig isoliert in seiner eigenen Windows-Umgebung zu laufen, sodass keine andere App parallel laufen oder es stören kann
- Die Beutzeroberfläche wurde verbessert
- Die Anbindung zum eigenen Dienst ermöglicht Start im Benutzerkontext
- Unterstützung für die neuesten Browserversionen zum Löschen des Internetverlaufs
- Überarbeitet: Der TotalErase Algorithmus wurde komplett überarbeitet
- Sicheres Löschen von:
	- Dateien, Verzeichnissen und einzelnen Partitionen
	- Speicherkarten und USB-Datenträgern
	- freiem Speicherplatz
	- kompletten Rechnern, kein Bootmedium notwendig
	- Internet- und temporären Programmdateien
- Instant-Erase: Sofortiges Löschen via Kontextmenü
- Kompatibel mit Windows 11
- Kompatibel mit Microsoft Edge Browser
- Optimierter Löschvorgang
- Sechs Methoden zum sicheren Löschen Ihrer vertraulichen Daten
- Detaillierte Berichte als Nachweis des Löschvorgangs
- Geschwindigkeitsoptimierung der Löschvorgänge
- Komplette Integration in den Windows Explorer
- Scan Ihres Rechners nach nicht sicher gelöschten Dateien
- Angepasste Löschmethode für SSDs (SolidErase)
- Erweitertes Berichts- und Aufgabenmanagement
- Erweiterte Befehlsverarbeitung über Kommandozeile
- Automatisches Herunterfahren nach dem Löschvorgang

## **Systemvoraussetzungen**

- Mindestanforderung des jeweiligen Betriebssystems
- Internetverbindung zum Herunterladen aktuellster Programmteile
- 64 Bit Unterstützung
- .Net Framework 4.8
- Windows® 11, 10 (alle Editionen)

#### **Made in Germany. Made in Berlin.**

Alle O&O Produkte werden in Berlin entwickelt und gepflegt. Weitere Informationen entnehmen Sie bitte unserer Homepage www.oo-software.com.

#### **Lizenz**

Sie sind berechtigt, das Softwareprodukt auf allen Rechnern einzusetzen, die a) sich im Besitz des Unternehmens (juristische Person oder natürliche Person(en) bei Personengesellschaften) Lizenznehmers befinden und b) sich an einem physischen Standort befinden. Diese Rechner müssen sich vollständig einschließlich aller angeschlossenen Hardware in Ihrem Eigentum befinden, d.h. mit dieser Lizenz darf keine Dienstleistung für Dritte erbracht werden. Diese Lizenz ist an eine natürliche Person gebunden und nicht übertragbar.